#### **Battlecode Simulation v 4**

#### Simulation code

```
In[1]:=	 (*BASIC UTILITY FUNCTIONS*)
    nextTurnResources[numberOfBots_, bytecodeUsage_,
       currentResources_, decayMultiplier_: .8] := Module[{},
     currentResources * decayMultiplier - numberOfBots * (1 + bytecodeUsage / 10 000) + 40
     ];
    buildMoreBots[howOften_] := (
     If[(round - howOften >= lastBotBuiltRound) && round > 0,
       lastBotBuiltRound = round; numberOfBots = numberOfBots + 1];
    myResources[[round + 1]] = nextTurnResources[numberOfBots,
        bytecodeUsage, myResources[[round]], decayMultiplier];
     )
    killExcessBots[] :=
      If[myResources[[round + 1]] < 0, numberOfBots = numberOfBots - 1];
    (*PLOTTING*)
    plotResults[] := Module[{},
     plotOptions = {PlotRange -> All, AspectRatio -> 1 / 3,
        ImagePadding -> 20 {{1.5, 3}, {1, 1}}, ImageSize -> {600, 200},
        PlotStyle -> Thick, BaseStyle -> {FontFamily -> "Calibri", FontSize -> 14}};
     generatorsAndSuppliers = ListPlot[{generators, suppliers} *
          {.8, .6} * Max@myResources, PlotStyle -> {Red, Black}];
     Return@{
      Show[ListLinePlot[myResources, plotOptions,
           AxesLabel -> {"Round", "Power"}], generatorsAndSuppliers]
      , ListLinePlot[botCount, plotOptions, AxesLabel -> {"Round", ": Robots"}]
      , Row[{Max@botCount
       , " Robots at round "
       , Position[botCount, Max@botCount][[1, 1]]
       , "."}, BaseStyle -> {FontFamily -> "Calibri", FontSize -> 14}]
      , ListLinePlot[Differences@Flatten@Position[Differences@botCount, 1],
         plotOptions[[2 ;;]], AxesLabel -> {"Round", "Spawn Time"}
      , PlotRange -> {Automatic, {0, 11}}]}
     ]
    (*GENERATOR CODE*)
    generatorBonus[round_, tryToBuild_] := (
      (*get additional resources from generators*)
      myResources[[round]] = myResources[[round]] + 10 * generatorNumber;
      If[(tryToBuild)
        && myResources[[round]] > 10 * (encampmentCount + 1) + numberOfBots
        && round < (Length@generators - 50)
        && numberOfBots - reservedBots > 0
        ,
       myResources[[round]] = myResources[[round]] - 10 * (encampmentCount + 1);
       generators[[round + 50]] = 1;
```

```
current++; (*advance build order*)
   encampmentCount++;
   reservedBots++;
  ];
  generatorNumber = generatorNumber + generators[[round]];
  numberOfBots = numberOfBots - generators[[round]];
  reservedBots = reservedBots - generators[[round]];
 )
(*SUPPLIER CODE*)
supplierBonus[round_, tryToBuild_] := (
  (*build encampments*)
  If[(tryToBuild)
    && myResources[[round]] > 10 * (encampmentCount + 1) + numberOfBots
    && round < (Length@generators - 50)
    && numberOfBots - reservedBots > 0
   ,
   myResources[[round]] = myResources[[round]] - 10 * (encampmentCount + 1);
   suppliers[[round + 50]] = 1;
   current++; (*advance build order*)
   encampmentCount++;
   reservedBots++;
  ];
  supplierNumber = supplierNumber + suppliers[[round]];
  numberOfBots = numberOfBots - suppliers[[round]];
  reservedBots = reservedBots - suppliers[[round]];
  spawnTime = 10 * (10 / (10 + supplierNumber));
 )
(*COMBINED MODEL*)
battlecodeModelExplicit[numRounds_, decayMultiplier_,
  bytecodeUsage_, buildOrderIn_] := Module[{buildOrder = buildOrderIn},
  myResources = ConstantArray[0, numRounds];
  generators = ConstantArray[0, numRounds];
  suppliers = ConstantArray[0, numRounds];
  reservedBots = 0;
  numberOfBots = 0;
  generatorNumber = 0;
  supplierNumber = 0;
  encampmentCount = generatorNumber + supplierNumber;
  spawnTime = 10;
  lastBotBuiltRound = -1000;
  current = 1;
  botCount = Table[
    buildGenerator = False; buildSupplier = False;
    If[current � Length@buildOrder,
     If[buildOrder[[current]] = 1, buildGenerator = True];
     If [buildOrder[[current]] = 2, buildSupplier = True];If [buildOrder][current]] = 0, current++)If[buildOrder[[current]] < 0, buildOrder[[current]]++];
     (*allows a delay to be specified as a negative number*)
    ];
    generatorBonus[round, buildGenerator];
```

```
supplierBonus[round, buildSupplier];
   buildMoreBots[spawnTime];
   killExcessBots[];
   numberOfBots
   , {round, 1, numRounds - 1}];
Return@plotResults[]
]
```
### Usage

KEY: Generator is 1, Supplier is 2, a negative number is a pause.

Builds no encampments:

```
In[8]:= Column@battlecodeModelExplicit[
      numberOfRounds = 500
      , decayMultiplier = .8
      , bytecodeUsage = 0
      , Flatten@{}
     ]
```
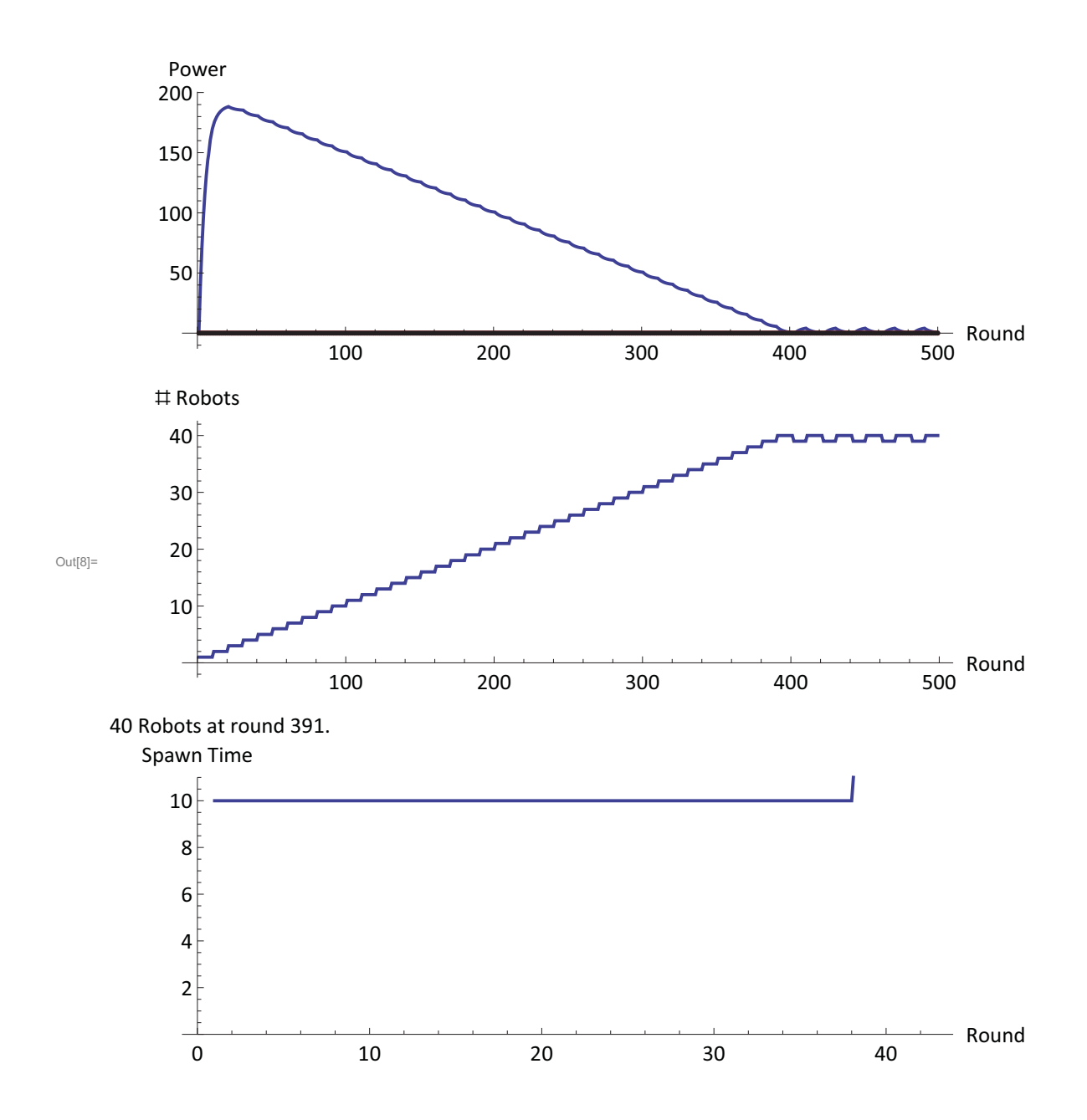

#### Waits 50 rounds, then builds suppliers

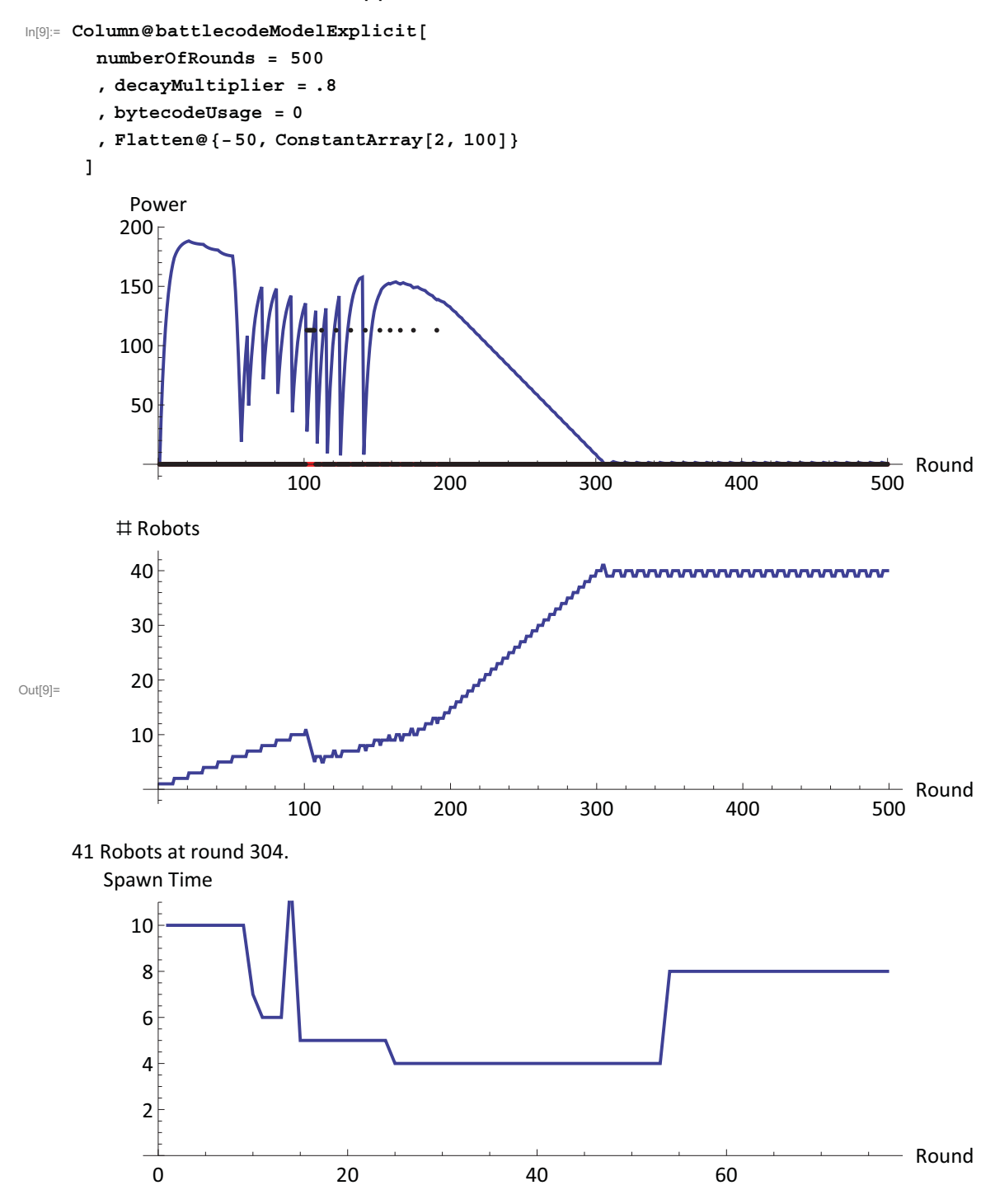

Waits 50 rounds, then builds suppliers every 20 rounds

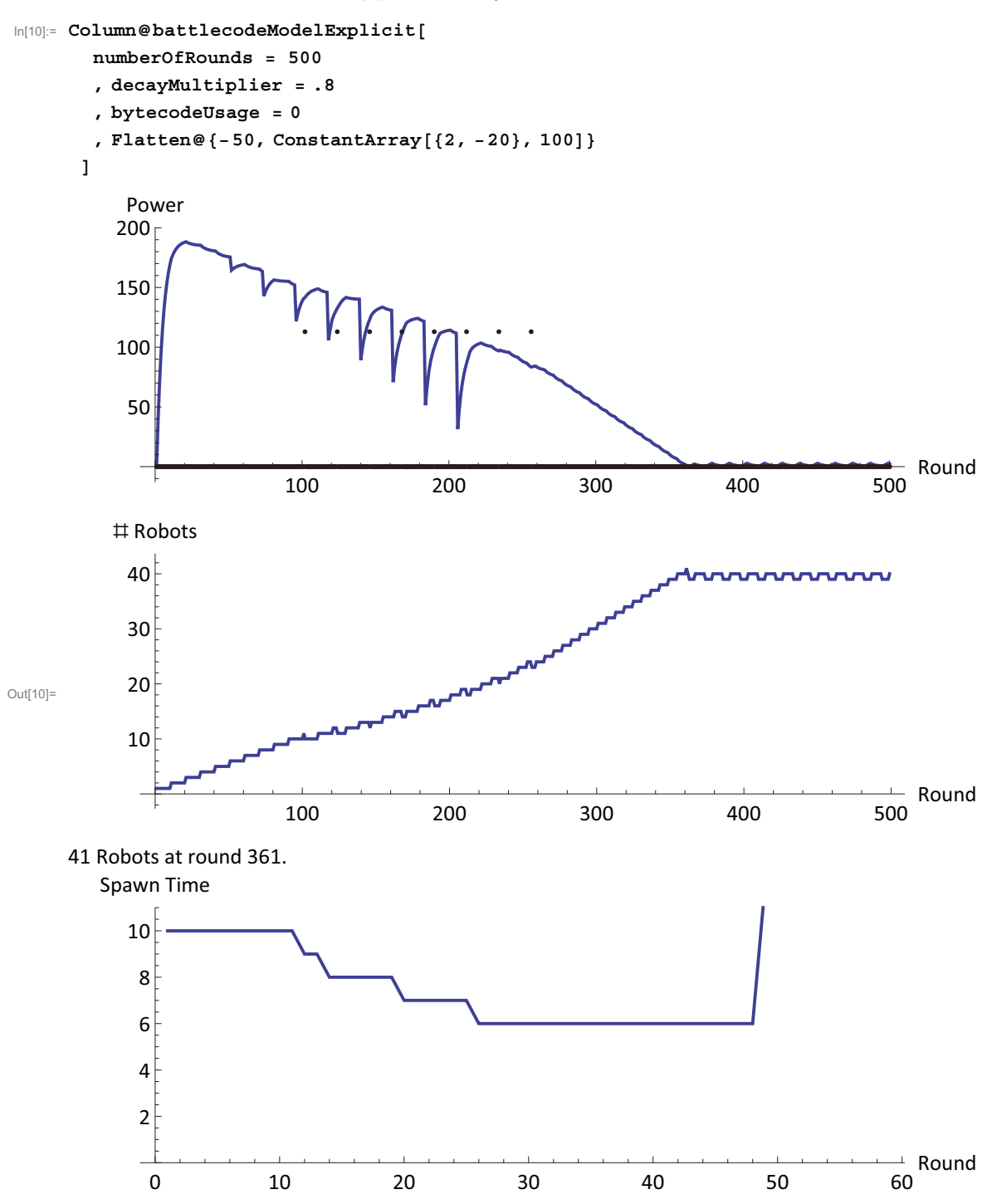

Waits 50 rounds, then alternates suppliers and generators every 20 rounds

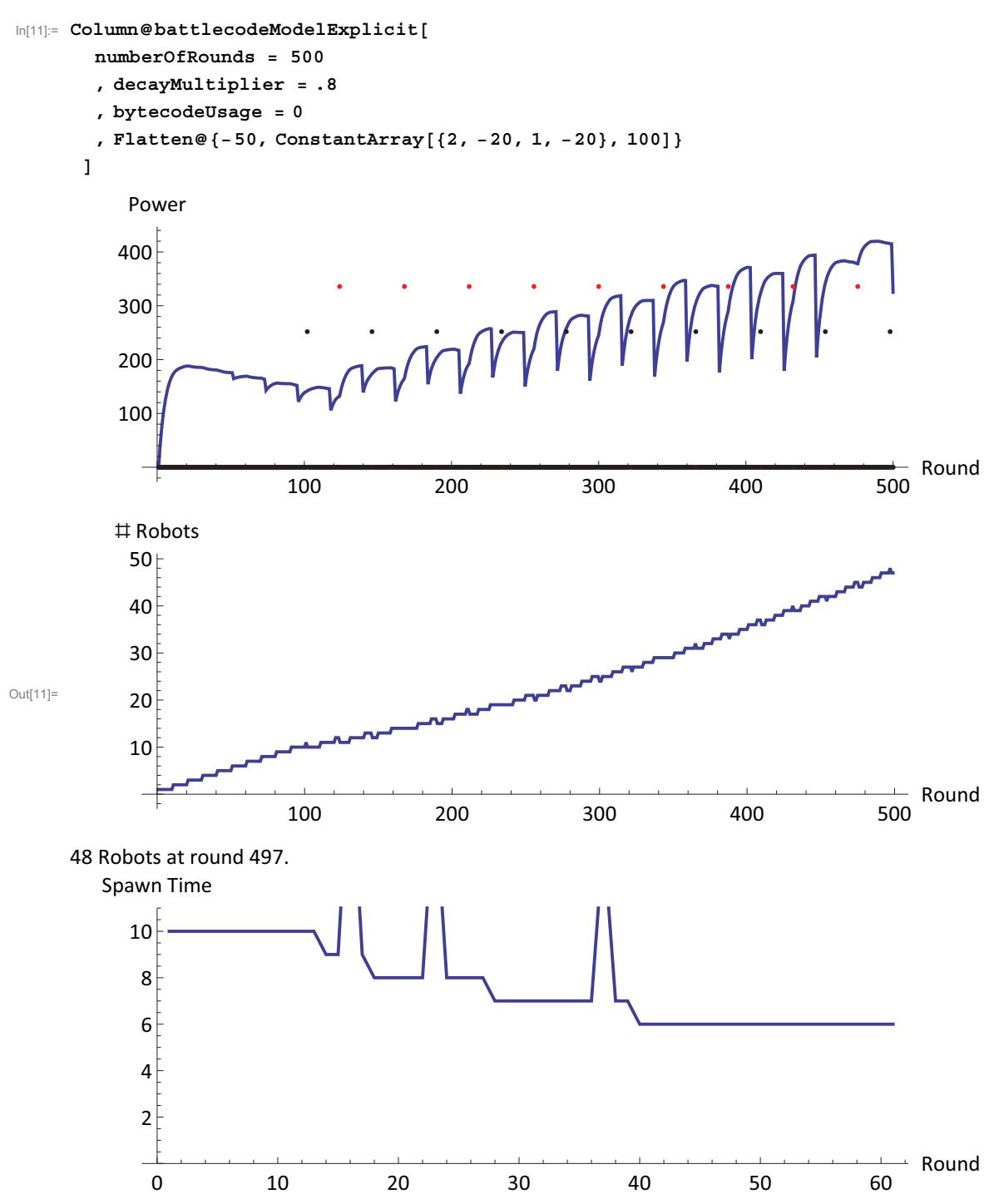

### Compare strategies intelligently:

KEY : Generator is 1, Supplier is 2, a negative number is a pause.

```
In[222]:= compareStrategies[strategyList_, numRnd_: 500] := Module[{},
        {res, counts} = Transpose@Table[
            battlecodeModelExplicit[
             numberOfRounds = numRnd
             , decayMultiplier = .8
             , bytecodeUsage = 0
             , Flatten@strategyList[[i]]
            ];
            {myResources, botCount}
            , {i, 1, Length@strategyList}];
      ]
```

```
In[410]:= strategyList = {
           {}
           , {ConstantArray[{-10, 2}, 20]}
           , {ConstantArray[{2}, 20]}
           , {-100, ConstantArray[{-10, 2, 1}, 20]}
           , {-100, ConstantArray[{-20, 2, 1}, 20]}
           , {ConstantArray[{-20, 2, 1}, 20]}
          };
       strategyNames = ToString@Flatten[#][[;; Min[Length@Flatten@#, 10]]] & /@ strategyList;
       compareStrategies[strategyList, 500]
       opt = {BaseStyle - {FontFamily - "Calibri", 14}, AspectRatio - 1 / 3,
           ImagePadding -> 20 {{1.5, 3}, {1, 1}}, ImageSize \rightarrow {400, Automatic}, PlotStyle \rightarrowTable[Directive[{RGBColor[2 j, 2 - 2 j, 0], Thick}],
              {j, 0, 1, 1 / (Length@strategyList - 1)}]
          };
       Needs["maxLegend`",
         "C:\\Users\\Max\\Dropbox\\backup\\mathematica projects\\maxLegend.m"]
       formatLegend[ListLinePlot[res, opt, AxesLabel - {"Round", "Res"}], strategyNames]
       ListLinePlot[counts, opt, AxesLabel - {"Round", "Bots"}]
            Res
Out[415]= 
         200
         400
         600
         800
        1000
                      100 200 300 400
                                                                    Round
                                                               500
                 {}
                 <sup>}[-</sup>10, 2, -10, 2, -10, 2, -10, 2, -10, 2}<br>{2, 2, 2, 2, 2, 2, 2, 2, 2}<br>{-100, -10, 2, 1, -10, 2, 1, -10, 2, 1}<br>{-100, -20, 2, 1, -20, 2, 1, -20, 2, 1}<br>{-20, 2, 1, -20, 2, 1, -20, 2, 1, -20}
           Bots
          40
Out[416]= 
          20
          30
          10
                                                                  Round
                      100 200 300 400 500
```
# **Encounters of units**

#### Let's assume they all are dealing damage

The first units deal damage equally

the next ones deal damage to one unit, going along

```
In[17]:=	 team1Units = 10;(*make sure this number is less than team 2 units*)
       team2Units = 10;
       team1hp = ConstantArray[40, team1Units];
       team2hp = ConstantArray[40, team2Units];
  In[21]:= getNextHP[] := (
         team2hp[[ ;; team1Units]] = team2hp[[ ;; team1Units]] - 6;
         \text{team1hp}[ ;; ]] = \text{team1hp}[ ;; ]] - 6;
         remainingUnits = Min[team2Units - team1Units, team1Units];
         team1hp[[ ;; remainingUnits]] = team1hp[[ ;; remainingUnits]] - 6;
         (*now reduce the number of units*)
         team1hp = Select[team1hp, : > 0 &];
         team1Units = Length@team1hp;
         team2hp = Select[team2hp, : > 0 &];
         team2Units = Length@team2hp;
        )
  In[22]:= simulateCombat[team1UnitsIn_, team2UnitsIn_] := Module[{t},
         team1Units = team1UnitsIn;
         team2Units = team2UnitsIn;
         (*team1Units = 10;(*make sure this number is less than team 2 units*)
         team2Units = 11;*)
         team1hp = ConstantArray[40, team1Units];
         team2hp = ConstantArray[40, team2Units];
         (*Print@Dynamic@team1hp;
         Print@Dynamic@team2hp;*)
         While[team1Units > 0,
          getNextHP[];
          (*Pause[0];*)
         ];
         unitKillRatio = team1UnitsIn / Max[(team2UnitsIn - team2Units), .001];
         hpKillRatio = team1UnitsIn * 40 / Max[(team2UnitsIn * 40 - Total@team2hp), .001];
         Return@{{"Robot Kill Ratio", N@unitKillRatio}, {"HP Kill Ratio", N@hpKillRatio}}
        ]
  In[23]:=	 TableForm@simulateCombat[10, 11]
Out[23]//TableForm= 
      Robot Kill Ratio 1.42857
```
HP Kill Ratio 1.06383

## **Let's look at a lot of results**

```
In[399]:= combatResults = Table[
       Flatten[{N@i / 20, simulateCombat[20, i][[ ;; , 2]]}]
       , {i, 21, 30}];
     Style[TableForm[Join[{{"Force Ratio", "Unit Kill Ratio", "HP Kill
Ratio"}},
       combatResults
      ]], FontSize - 14, FontFamily - "Calibri"
    ]
    Force Ratio Unit Kill Ratio HP Kill Ratio
    1.05 1.17647 1.03093
    1.1 1.42857 1.06383
    1.15 1.81818 1.0989
    1.2 2.5 1.13636
Out[400]= 1.25 4. 1.17647
    1.3 10. 1.21951
    1.35 20 000. 1.25786
    1.4 20 000. 1.28205
    1.45 20 000. 1.30719
    1.5 20 000. 1.33333
In[401]:= pts = ListPlot[combatResults[[ ;; , {1, 3}]], PlotStyle - Thick]
Out[401]= 
                  1.2 1.3 1.4 1.5
        1.05
        1.10
       1.15
       1.20
        1.25
       1.30
```
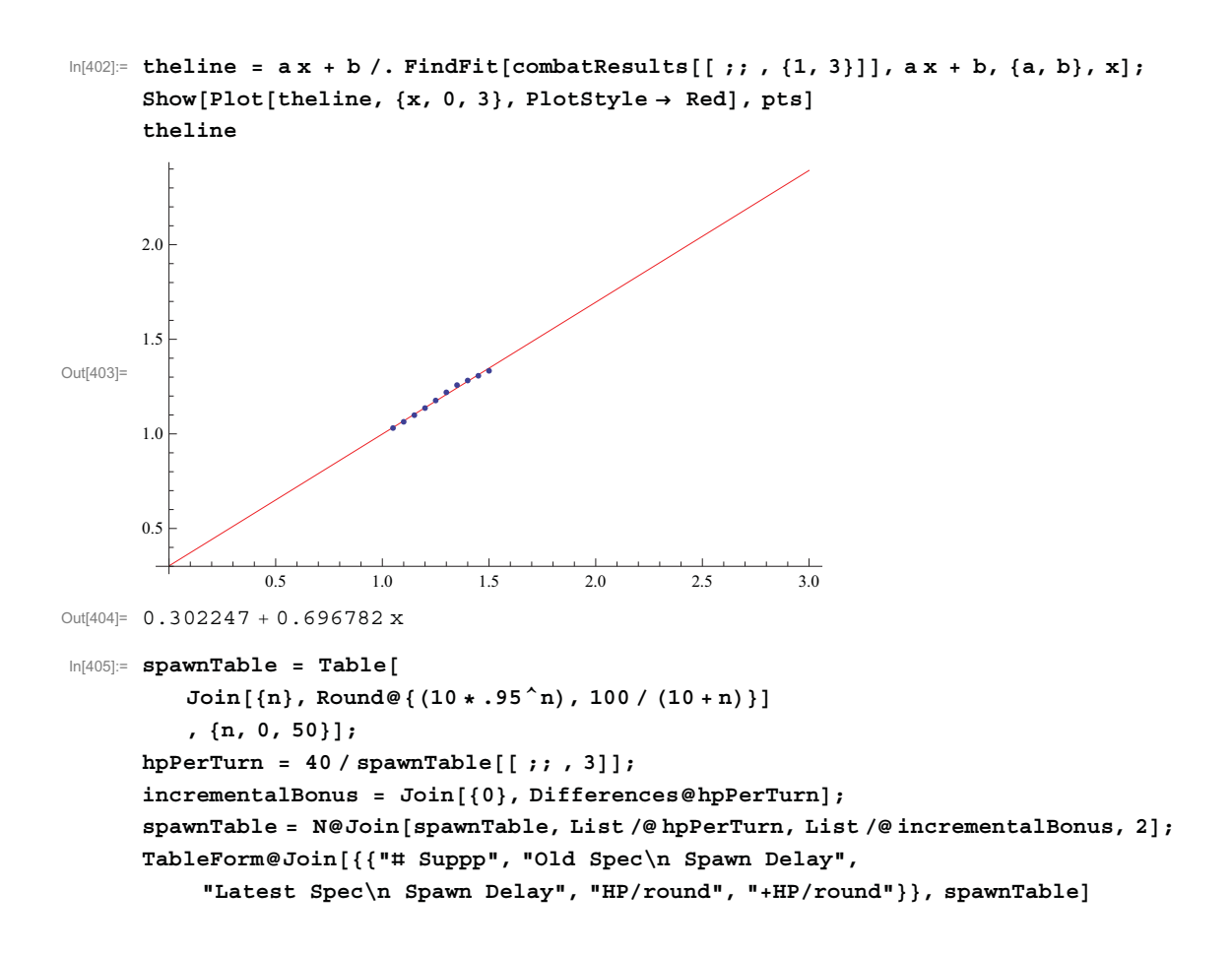

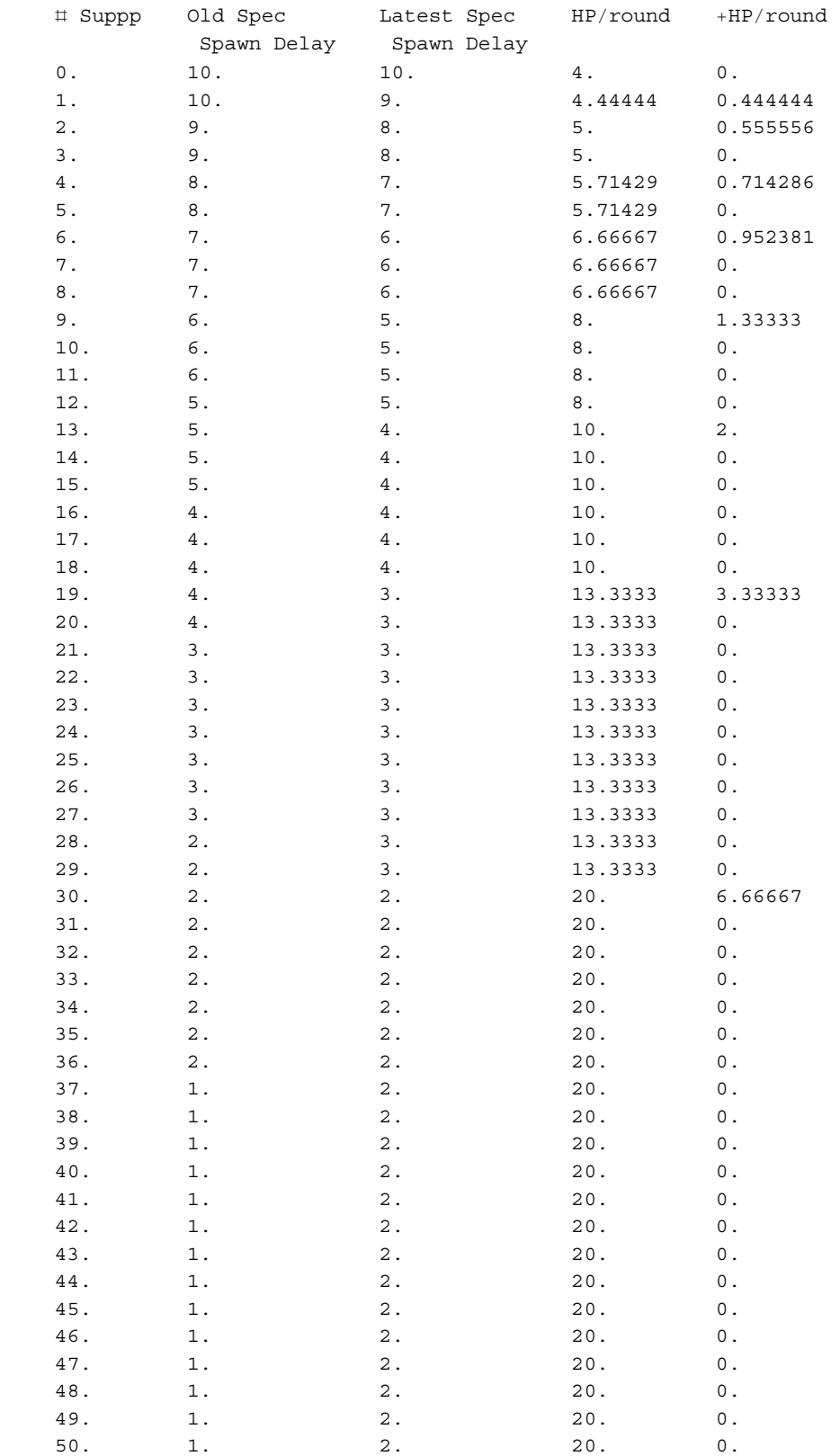

6.370 The Battlecode Programming Competition IAP 2013

For information about citing these materials or our Terms of Use, visit: <http://ocw.mit.edu/terms>.